## **caInt 0002 - Directory deployment files are stored under**

Question: Which directory are deployment files stored under?

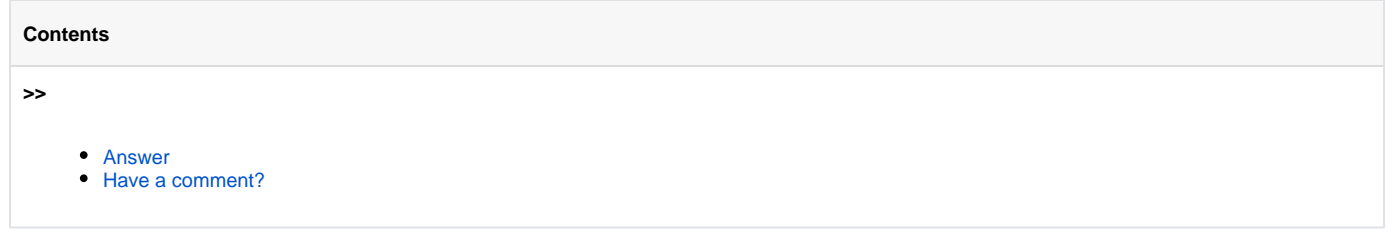

**Topic**: caIntegrator Installation and Upgrade

**Release:** caIntegrator 1.2

**Date entered**: 11/14/2010

## <span id="page-0-0"></span>Answer

Currently (as of 10/08/2010), by default, deployment files go under directory /tmp. You need to reconfigure to change the directory during the installation. Otherwise, data under /tmp will be wiped out when the server is rebooted. This problem will be fixed in a future release.

Meanwhile, with current version, you need to switch directories by setting a jvm parameter in the jboss run.conf. Here is an example:

-Djava.io.tmpdir=/local/content/caintegrator2/jvmtmp

Also, if you shutdown jboss first, you can copy the contents from one location to another.

Alternatively, you can use the CONFIGURATION\_PARAMETER table to update where it goes. An example follows.

```
INSERT into CONFIGURATION_PARAMETER (PARAMETER, RAW_VALUE)
values ('STUDY_FILE_STORAGE_DIRECTORY', 'D:\\cai2ApplicationFiles');
INSERT into CONFIGURATION_PARAMETER (PARAMETER, RAW_VALUE)
values ('TEMP_DOWNLOAD_STORAGE_DIRECTORY', 'D:\\cai2ApplicationFiles\\tmpDownload');
INSERT into CONFIGURATION_PARAMETER (PARAMETER, RAW_VALUE)
values ('USER_FILE_STORAGE_DIRECTORY', 'D:\\cai2ApplicationFiles\\cai2UserFiles');
```
However if you do change these values, you'll want to copy over what is in your tmp directory to what you choose here.

## <span id="page-0-1"></span>Have a comment?

Please leave your comment in the [caIntegrator End User Forum](https://cabig-kc.nci.nih.gov/Molecular/forums/viewtopic.php?f=23&t=461).